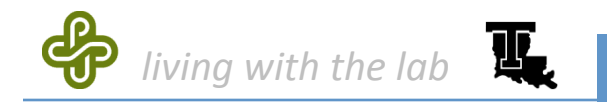

**Gerald Recktenwald Portland State University** gerry@me.pdx.edu

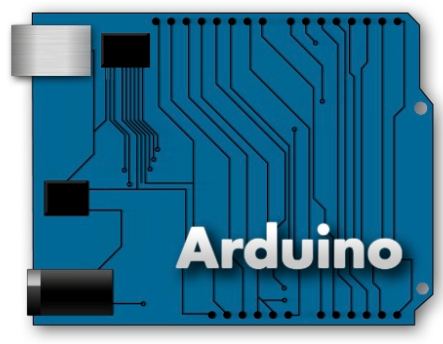

arduino.cc

# Introduction to **Arduino Programming**

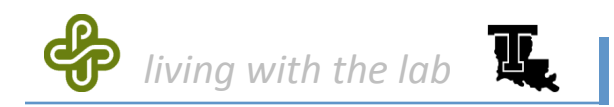

### references

### these notes borrow from . . .

- Arduino web site
	- http://arduino.cc/en/Guide/Environment
	- http://arduino.cc/en/Tutorial/HomePage
- Adafruit tutorial #1 and 2
	- http://www.ladyada.net/learn/arduino/lesson2.html
- Leah Buechley's Introduction to Arduino
	- http://web.media.mit.edu/~leah/LilyPad/03\_arduino\_intro.html

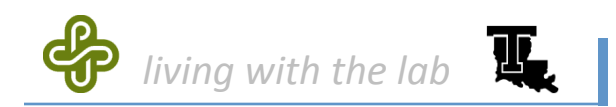

# writing and downloading code

### Write sketch on PC

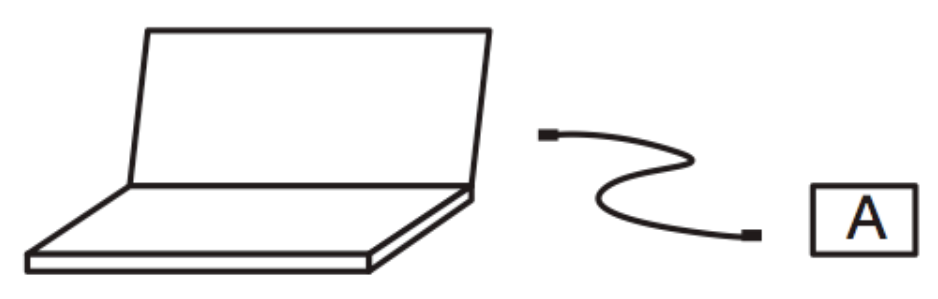

Download sketch to Arduino

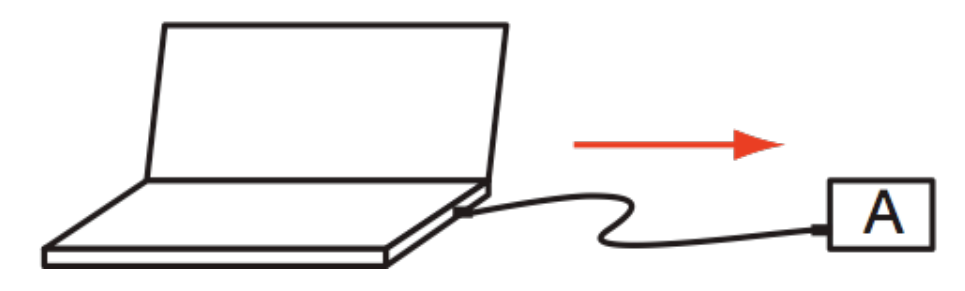

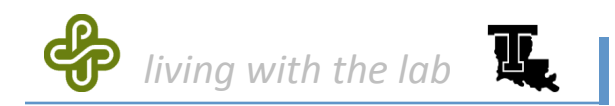

# running Code while tethered

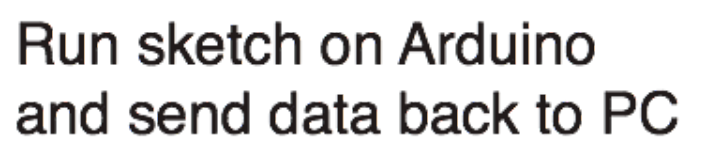

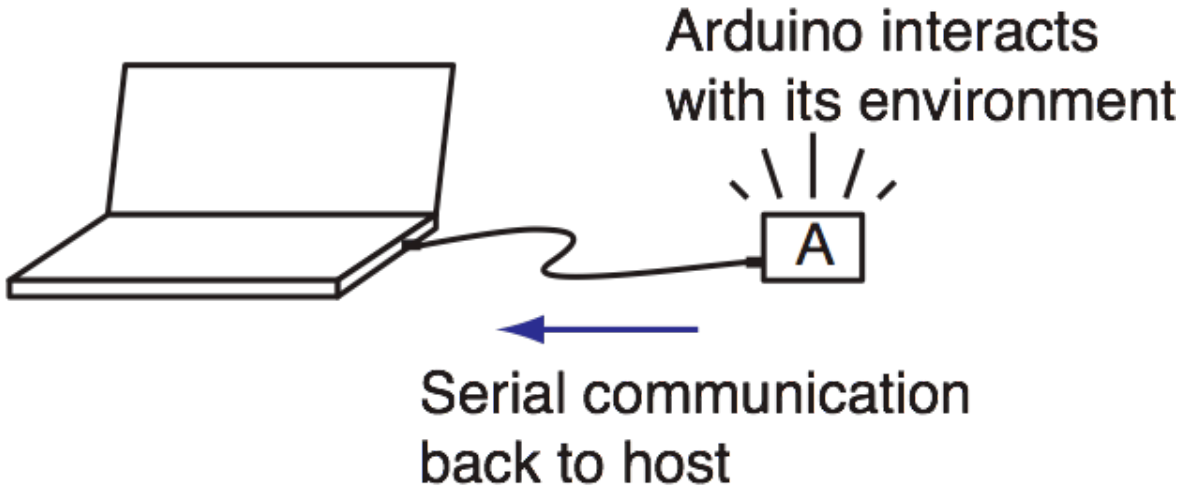

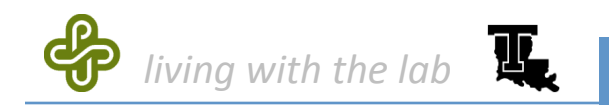

# running code stand-alone

### Run Arduino in stand alone mode

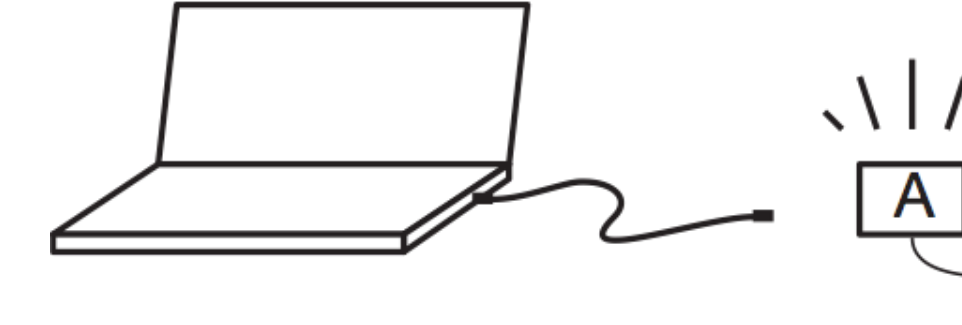

<\ | / / Arduino interacts with its environment and runs on battery power 客

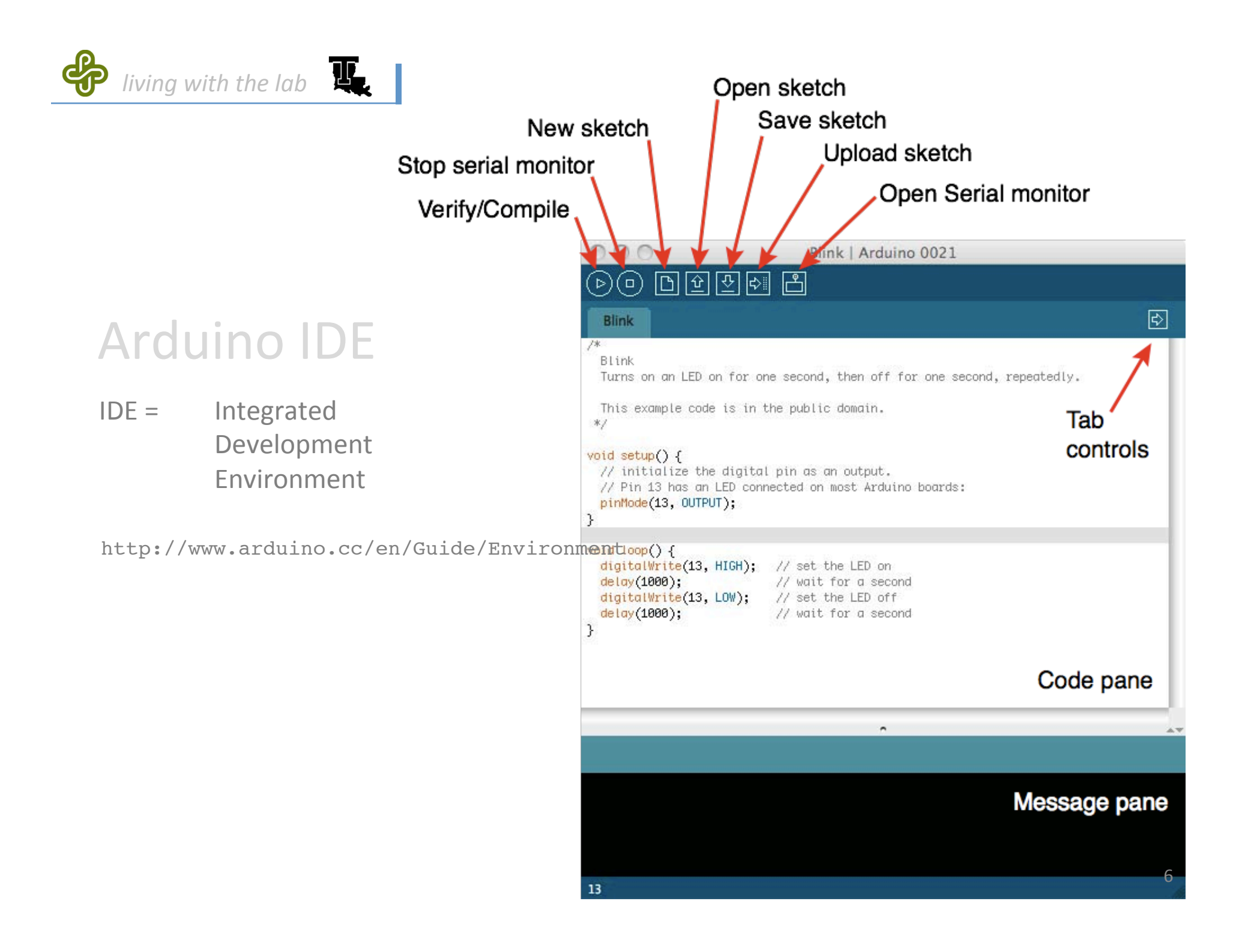

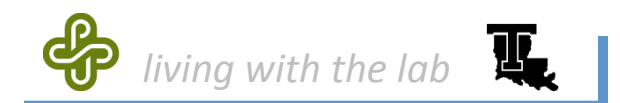

### code structure: header

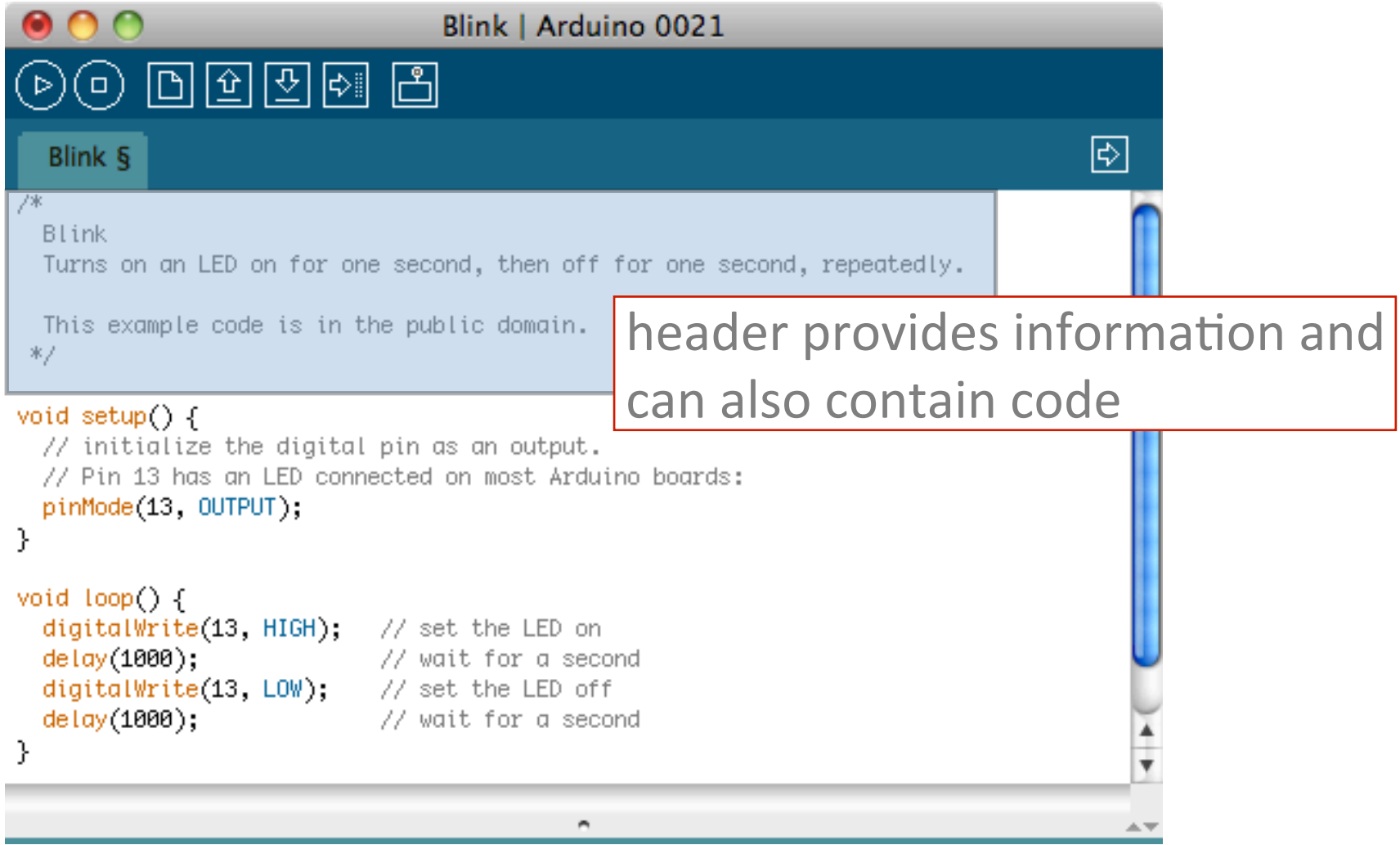

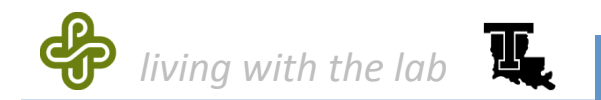

### code structure: setup function

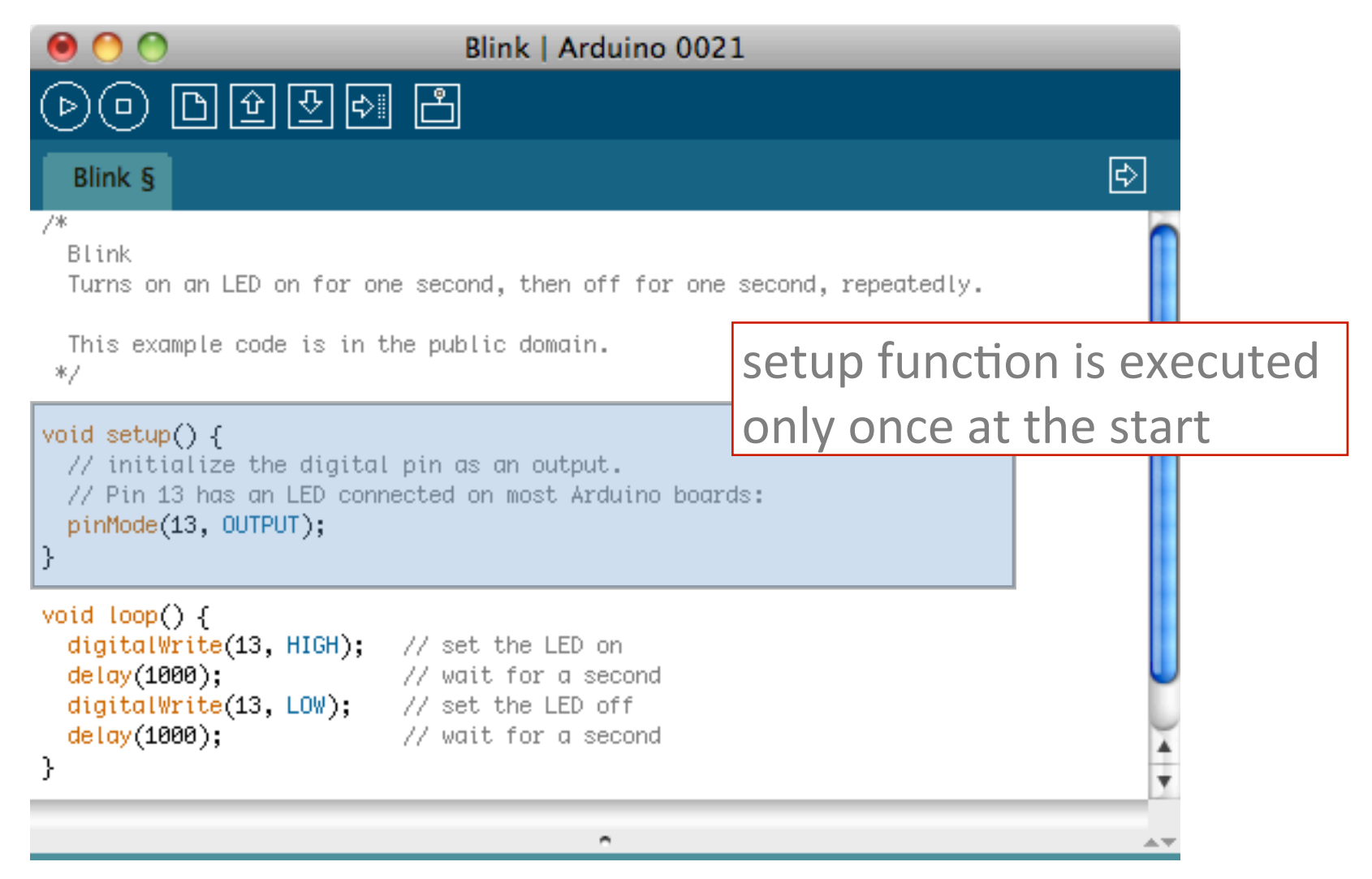

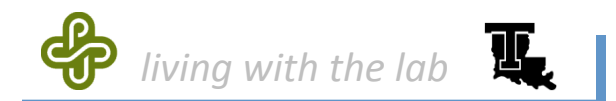

# code structure: loop function

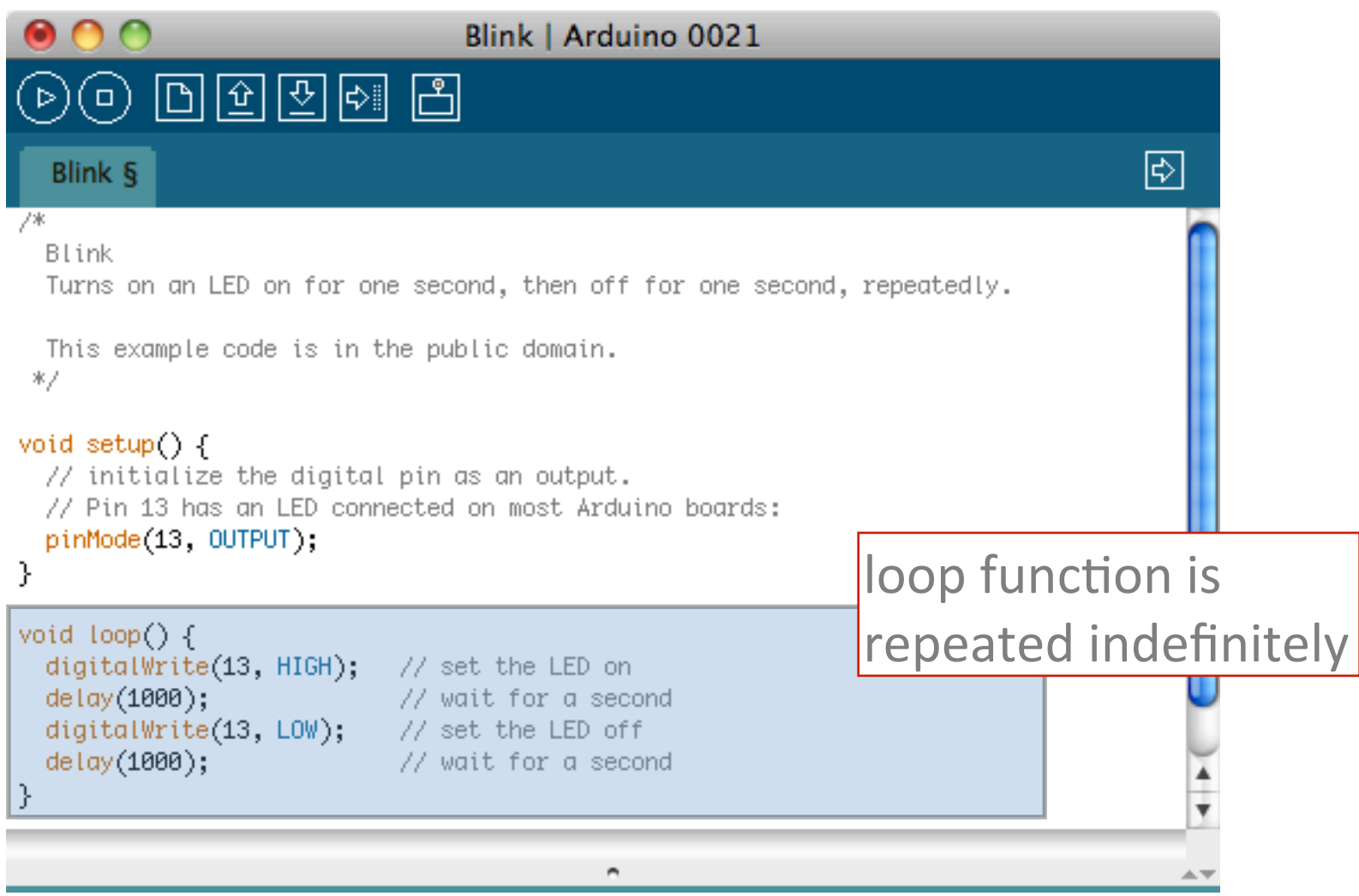

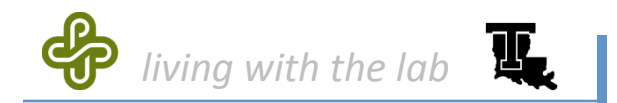

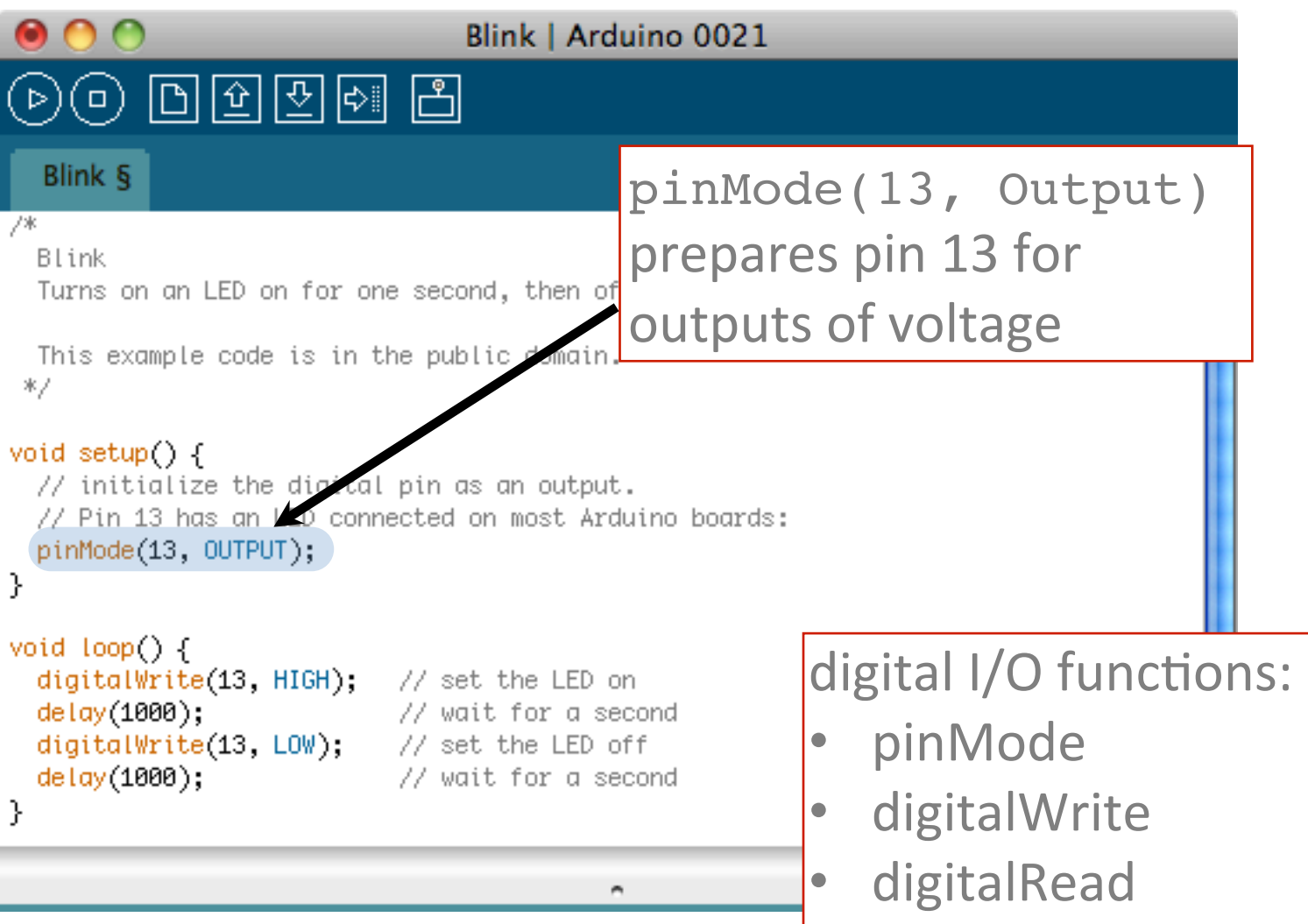

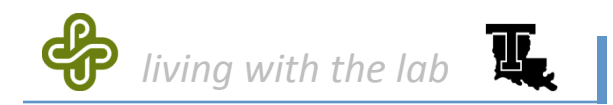

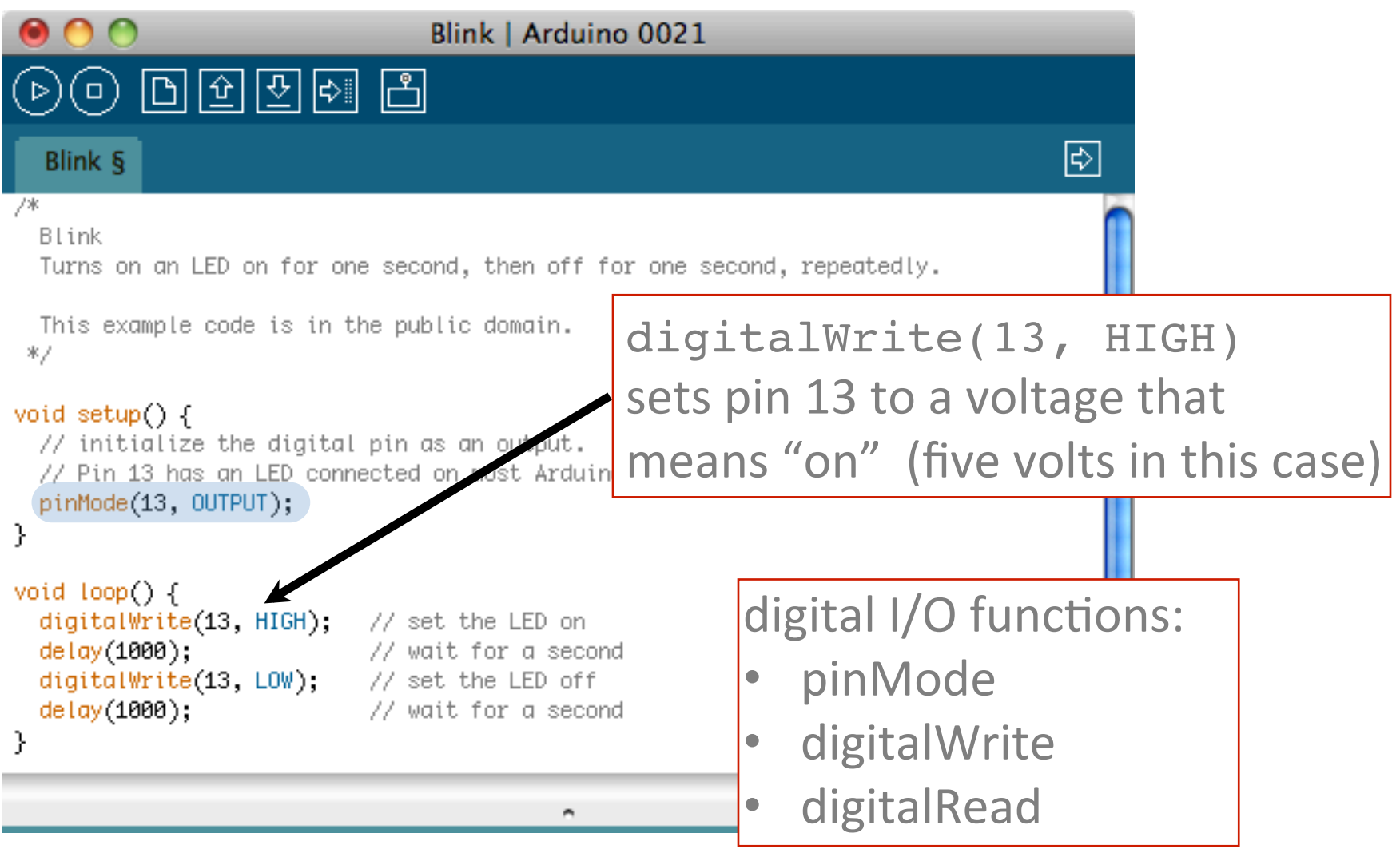

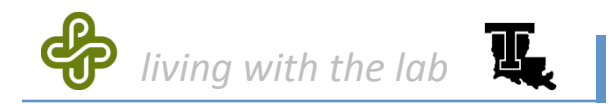

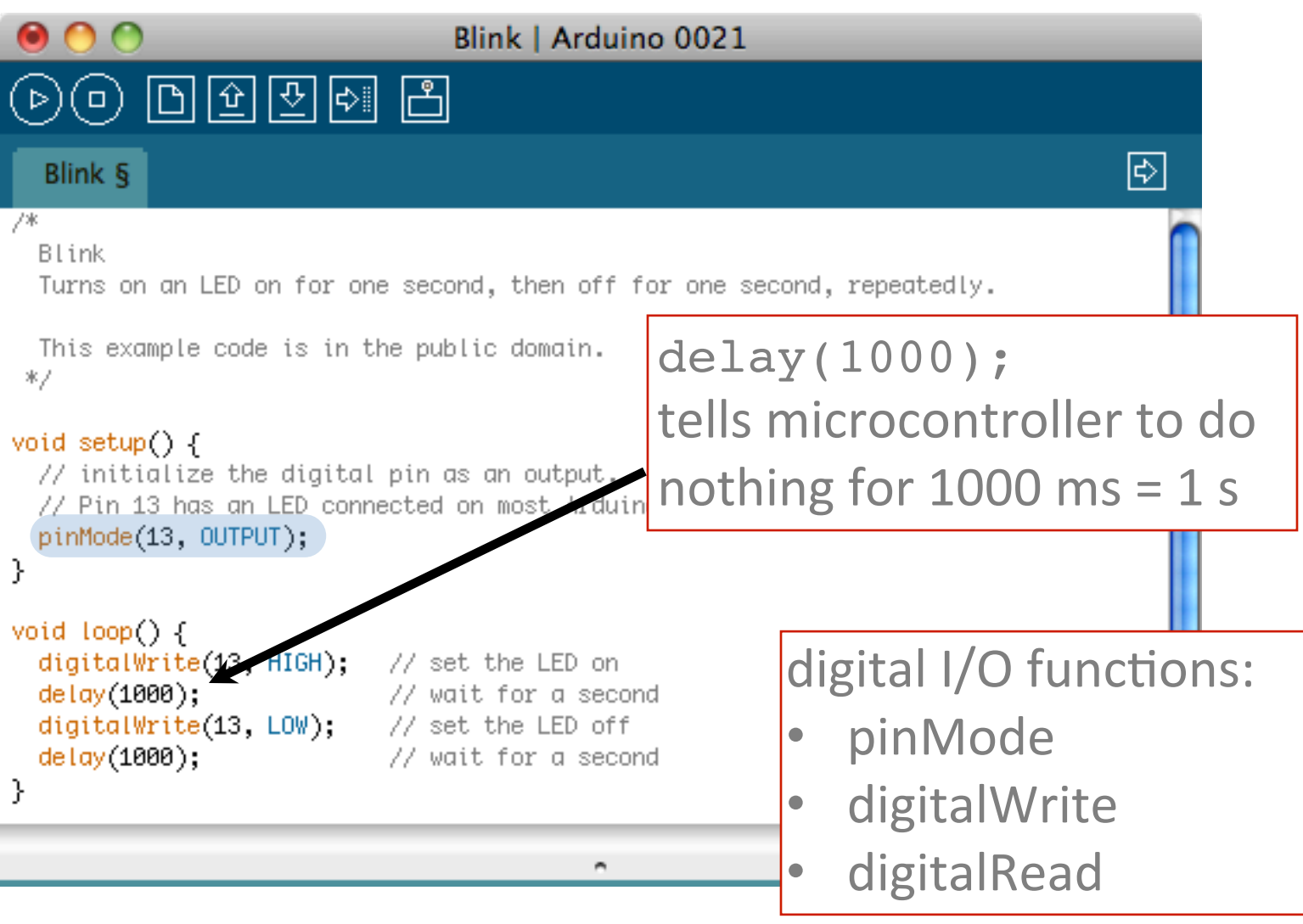

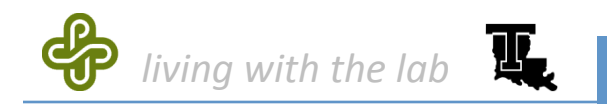

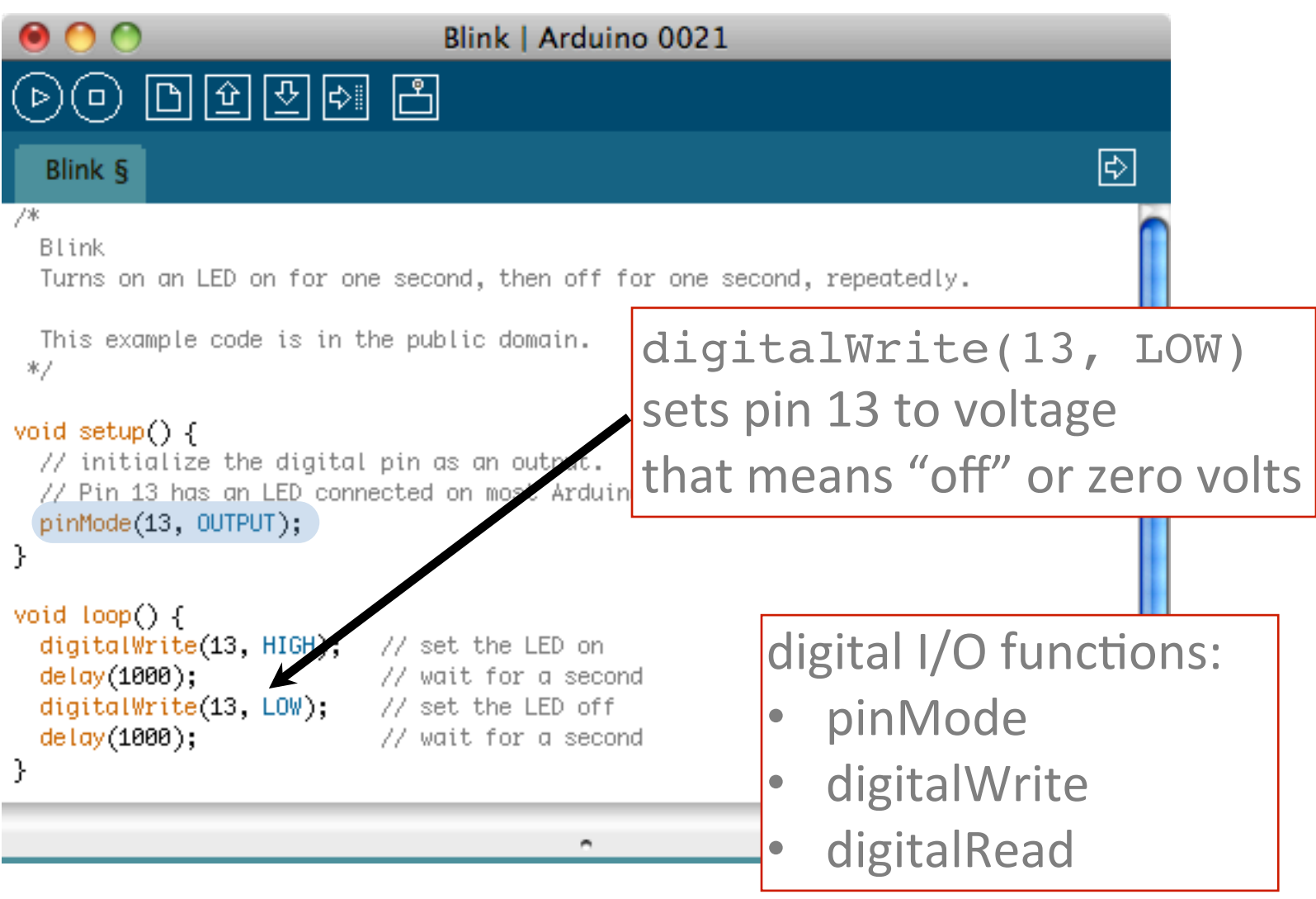